# FEniCS Course Lecture 18: FEniCS C++ programming

Contributors Anders Logg

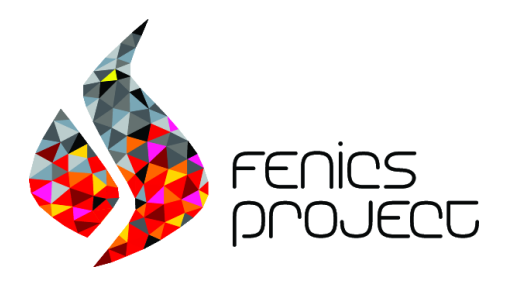

Python: quick and easy but sometimes slow if low-level user-intervention is necessary.

C++: potentially faster than the Python interface but not for standard problems, requires quite a bit more programming expertise.

#### Central classes and functions

- Mesh, Cell, Vertex
- Matrix, Vector, LinearSolver
- Assembler, DirichletBC
- FunctionSpace, Function
- LinearVariationalProblem, LinearVariationalSolver
- NonlinearVariationalProblem, NonlinearVariationalSolver
- assemble, solve

But no dot, grad or dx!

#### Code generation

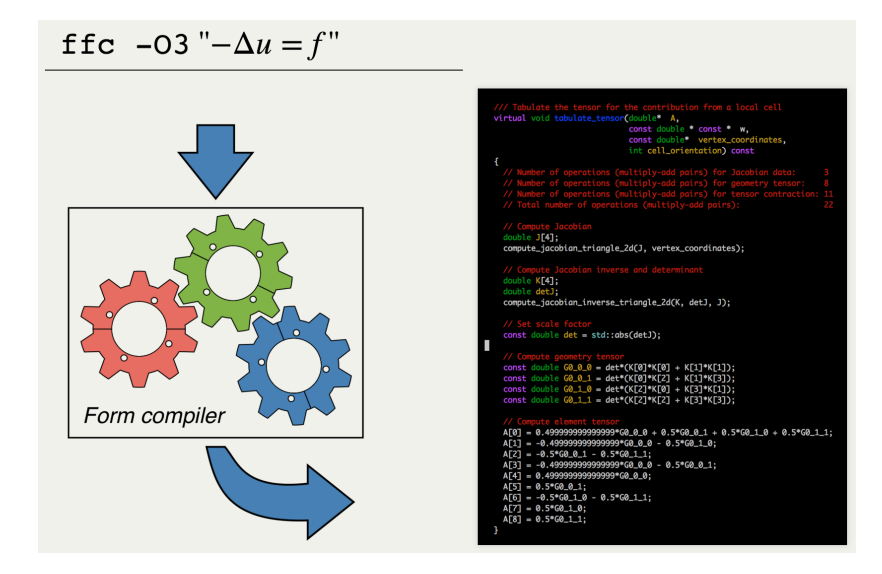

# Writing a form file

```
element = FiniteElement ("Lagrange", triangle, 1)
u = TrialFunction ( element )
v = TestFunction ( element )
f = Coefficient ( element )
a = dot(grad(u), grad(v)) * dxL = f * v * dx
```
Similar to Python (and UFL is actually a Python extension).

Replace FunctionSpace by FiniteElement.

# Calling the form compiler

Bash code

ffc -l dolfin MyForms . ufl

This generates MyForms.h from MyForms.ufl.

Type man fcc for command-line options (such as optimizations).

# Including forms

```
C++code
```

```
# include " MyForms .h"
int main ()
{
  ...
  MyForms :: BilinearForm a (V, V);MyForms :: LinearForm L(V);}
```
Define forms in .ufl file. Generate C++ code using FFC. Include generated  $C++$  code in  $C++$  program. Instantiate form objects in C++ program.

#### Attaching coefficients

```
C++codeL.f = f;
L.set_coefficient (0, f);
L.set_coefficient ("f", f);
L.set_coefficients(...);
```
A Coefficient is either an Expression, a Constant or a Function.

#### Assembly and solve

#### $C++code$

assemble (A, a); assemble (b, L);

 $C++code$ 

 $solve(a == L, u, bc);$  $solve(F == 0, u, bc, J);$ 

## Using shared pointers

 $C++code$ 

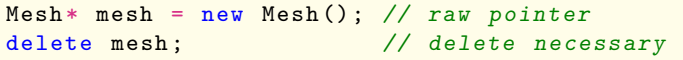

 $C++code$ 

std:: shared\_ptr < Mesh > mesh (new Mesh () )

 $C++code$ 

auto mesh =  $std::make\_shared < mesh>($ );

Some FEniCS (DOLFIN) C++ functions expect a shared pointer, while others expect a reference.

# Building the program (hard option)

```
cmake_minimum_required(VERSION 3.5)
set(PROJECT_NAME demo_poisson)
project(${PROJECT_NAME})
# Set CMake behavior
cmake_policy(SET CMP0004 NEW)
# Get DOLFIN configuration data
find_package(DOLFIN REQUIRED)
...
# Add executable
```
add\_executable(\${PROJECT\_NAME} main.cpp)

# Target libraries target\_link\_libraries(\${PROJECT\_NAME} \${DOLFIN\_LIBRARIES})

# Building the program (easy option)

- Copy CMakeLists.txt from one of the DOLFIN demos
- Edit: add source files and rename executable
- Make an out-of-source build:

 $C++code$ 

mkdir build cd build cmake .. make ./ myprogram

#### Solving Poisson's equation

We return to the simple Poisson equation and investigate how to write a FEniCS C++ solver:

$$
-\Delta u = f \quad \text{in } \Omega
$$

$$
u = u_0 \quad \text{on } \Gamma_D
$$

$$
\partial u / \partial n = g \quad \text{on } \Gamma_N
$$

We will take

$$
f(x, y) = 10 \cdot \exp(-( (x - 0.5)^{2} + (y - 0.5)^{2})/0.02)
$$

#### Variational problem

Find  $u \in V$  such that

$$
\int_{\Omega} \nabla u \cdot \nabla v \,dx = \int_{\Omega} fv \,dx + \int_{\Gamma_N} gv \,ds
$$

for all  $v \in \hat{V}$ 

#### Form file: Poisson.ufl

```
element = FiniteElement ("Lagrange", triangle, 1)
u = TrialFunction ( element )
v = TestFunction (element)
f = Coefficient (element)g = Coefficient (element)a = inner(grad(u), grad(v)) * dxL = f * v * dx + g * v * ds
```
# Calling the form compiler

Bash code

ffc -l dolfin Poisson . ufl

This generates Poisson.h from Poisson.ufl.

# $C++$  implementation: main.cpp  $(1/3)$

```
C++code
```

```
# include < dolfin . h>
# include " Poisson .h"
using namespace dolfin;
class Source : public Expression
{
  void eval ( Array < double >& values ,
             const Array < double >& x ) const
  {
    double dx = x[0] - 0.5;
    double dy = x[1] - 0.5:
    values [0] = 10*exp(-(dx*dx+dy*dy)/0.02);
 }
};
```
#### $C++$  implementation: main.cpp  $(2/3)$

 $C++code$ 

```
int main ()
{
  auto mesh =std::make_shared<UnitSquareMesh>(32, 32);
  auto V
  std::make_shared<Poisson::FunctionSpace>(mesh);
  auto u =std::make_shared<Constant>(0.0);
  auto boundary =
  std :: make_shared < DirichletBoundary >() ;
 DirichletBC bc (V, u0, boundary);
  Poisson:: BilinearForm a (V, V);
  Poisson:: LinearForm L(V);
  auto f = std::make\_shared < Source>( ;
  auto g = std::make\_shared <dUdN>();
 L.f = f;
 L.g = g; 18/19
```
## $C++$  implementation: main.cpp  $(3/3)$

 $C++code$ 

```
Function u(V);
  solve(a == L, u, bc);File file (" poisson . pvd") ;
  file << u;
  plot(u);interactive () ;
  return 0;
}
```